# **МАСТЕР-КЛАСС Тема: «Мультипликация»**

Автор: Омельченко Наталья Александровна, педагог дополнительного образования I кв. категории МОАУ ДОД ЦДОД с.Возжаевки

**Цель:** ознакомить с видами мультипликации, освоить пластилиновую мультипликацию.

## **Задачи:**

- изучить основные техники мультипликации;
- познакомиться с пластилиновой мультипликацией;
- освоить навыки по созданию мультфильма в программе Microsoft Movie Maker.

## *Этапы мастер-класса:*

- 1. Теоретическая часть (10-15 мин.)
- 2. Практическая часть (30 мин.)
- 3. Рефлексия (5 мин.)

# **I. Теоретическая часть «Мультипликационное искусство»**

Мультипликация – очень интересный для детей вид искусства. И что немаловажно, это синтетический вид, который включает в себя не только изобразительные средства, такие как, например, рисунок, живопись, скульптура или декоративно-прикладное, но и многие другие виды творчества. Это и музыка, и театр с режиссурой, и литература с искусством выразительного чтения, и даже танцы. Именно поэтому процесс создания собственного мультфильма может дать детям множество полезных знаний и многому научить практически.

Мультипликация – это творческий вид кинематографа, позволяющий оживлять рисунки и предметы.

#### *Основные техники мультипликации:*

1. **Рисованная мультипликация** (изображение собирается из отдельных рисунков).

2. **Пластилиновая мультипликация** (фильм создается путем покадровой съёмки пластилиновых объектов, с их модификацией в промежутках между снятыми кадрами).

3. **Песочная мультипликация** (лёгкий порошок тонкими слоями наносится на стекло и перемешивается, создавая движущуюся картину).

4. **Компьютерная мультипликация** (кадры вручную или автоматизировано создаются специализированными компьютерными программами).

# *Пластилиновая мультипликация*

**Пластилиновая мультипликация** - это не только искусство, но и интереснейшая площадка для проявления индивидуальности ребёнка, развития интеллекта, речи, внимания, фантазии, воображения, позитивного отношения к миру!

Пластилиновая мультипликация отличается своей реалистичностью! Ведь в отличие от виртуального мира компьютерных игр и рисованных мультфильмов, этот мир - объемный. У пластилиновых героев все, как у людей: они живут в настоящих домиках и ходят по настоящим улицам.

Во время создания пластилинового мультфильма, дети узнают, как делаются и двигаются пластилиновые персонажи мультфильмов. На практике попробуют разнообразные способы лепки (объёмная, плоская, из цельных кусков, из деталей).

Процесс создания мультфильма – увлекательное и познавательное занятие для любого ребенка, он путешествует из одной роли в другую: от сценариста и аниматора до монтажера, впитывая в себя все яркие краски радостных эмоций и совместных творческих занятий!

Как делают мультфильмы интересно каждому ребенку, ведь мультфильмы являются одной из самых ярких составляющих детства.

*Устройства и материалы, необходимые для создания*

*пластилинового мультфильма:*

- 1. Цветной пластилин и стеки
- 2. Цифровой фотоаппарат
- 3. Штатив
- 4. Персональный компьютер и программное обеспечение

# *Этапы создания пластилинового мультфильма:*

- 1. Составление сценария мультфильма
- 2. Лепка героев и изготовление декораций
- 3. Съёмка (фотографирование) героев
- 4. Соединение и монтаж кадров
- 5. Наложение звука и титров.
- 6. Запись мультфильма.

# **II. Практическая часть**

## **«Создание пластилинового мультфильма»**

2014 год для нашей страны особенный - год первой российской зимней Олимпиады. И наш мультфильм мы решили посвятить этому событию. Учащиеся нашей школы уже подготовили героев мультфильма «Сочи 2014» и произвели съёмку сюжета.

А наша с вами задача сегодня познакомиться с возможностями программы Microsoft Movie Maker и произвести монтаж мультфильма «Сочи  $-2014$ ».

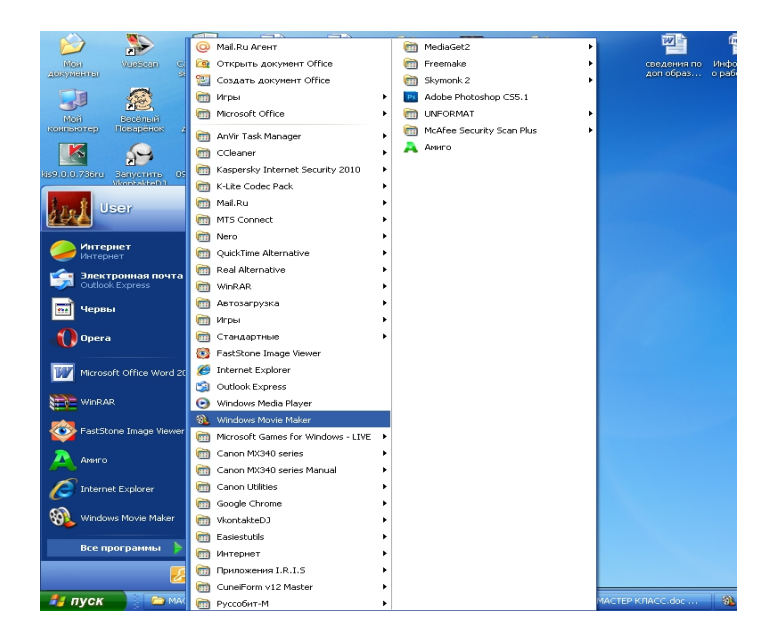

1. Знакомство с программой Microsoft Movie Maker.

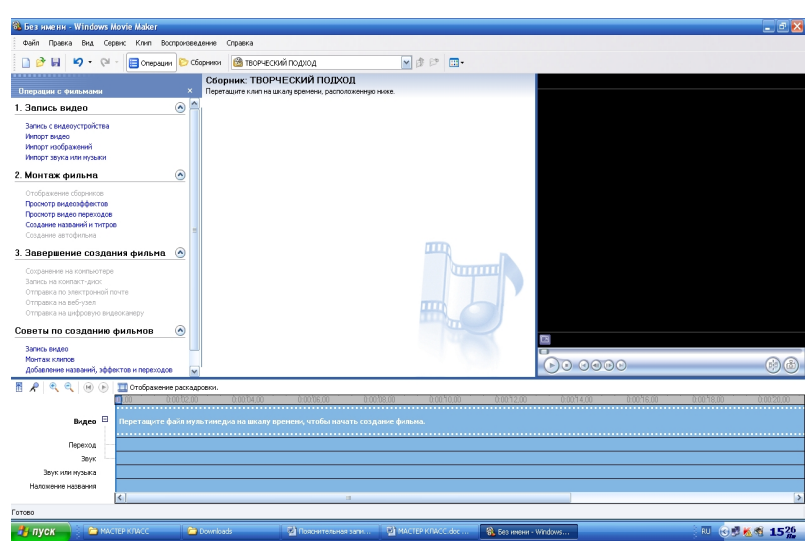

2. Пошаговое выполнение работы по созданию мультфильма:

- 1. Импортировать изображения
- 2. Выделить все изображения
- 3. Перетащить на шкалу времени все кадры
- 4. Импортировать звук.
- 5. Наложение звука на кадры.
- 6. Наложение титров на фильм
- 7. Запись мультфильма.

Озвучка и просмотр мультфильма!

Мультфильмы бывают разные. Раньше персонажей либо рисовали от руки, либо вылепливали из пластилина или делали кукол-марионеток. В настоящее время практически всё делается с помощью компьютера. Но всё равно нет ничего лучше «живого» мультфильма. Вопреки распространенному мнению, сделать мультфильм в обычных условиях совсем не сложно.